## **GrdDrvInstall**

Функция GrdDrvinstall выполняет установку MSI-пакета драйверов Guardant.

## $\mathbf{C}$

UINT GRDDRV\_API GrdDrvInstall( IN LPCTSTR pcszDriversPath, IN UINT nFlags, OUT UINT \*pnRebootRequired, IN UINT nLanguageID )  $\boldsymbol{i}$ 

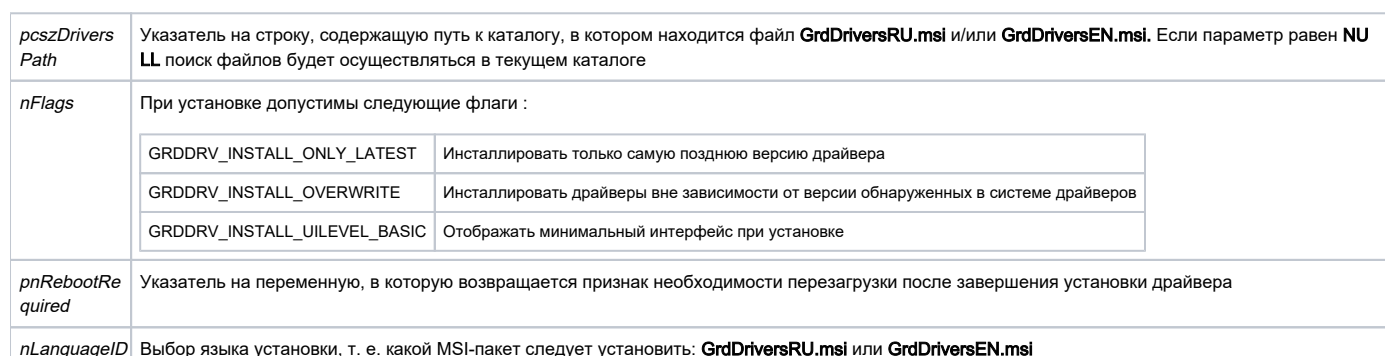

## Возможные ошибки

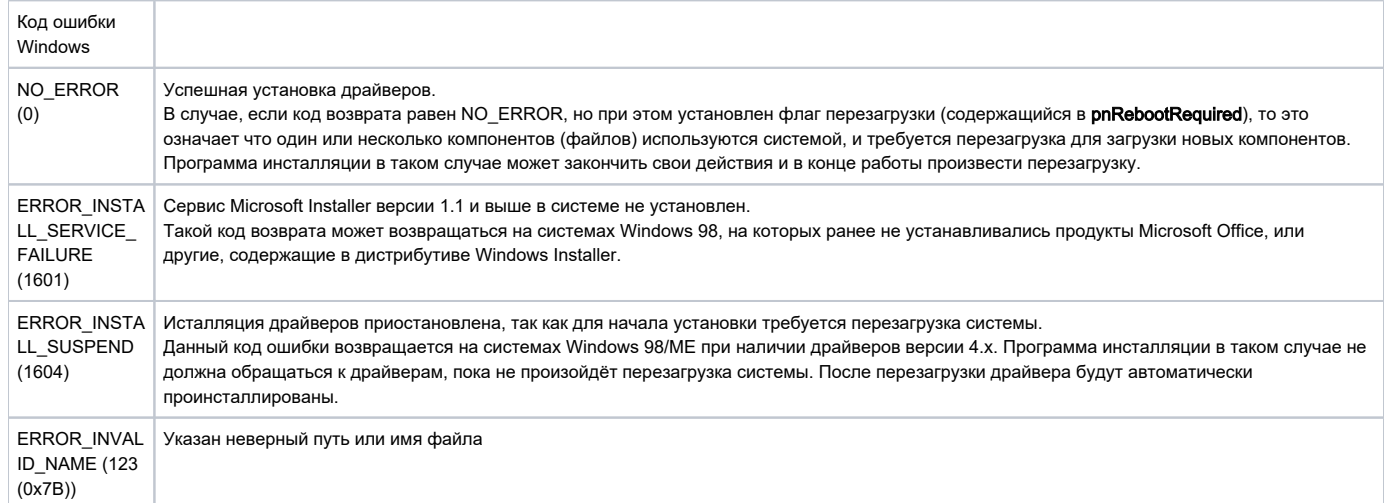

Функция GrdDrvinstall выполняет установку MSI-пакета драйверов Guardant.

Если в процессе установки обнаруживается, что в системе присутствуют драйверы более ранних версий, старые драйверы удаляются, если в параметре nFlags установлено значение GRDDRV\_INSTALL\_ONLY\_LATEST. Если в параметре nFlags установлено значение GRDDRV\_INSTALL\_ **OVERWRITE**, драйверы будут замещены вне зависимости от версии.

Если флаг GRDDRV\_INSTALL\_UILEVEL\_BASIC не установлен, происходит установка драйверов в "тихом" режиме.

Если после установки драйверов необходима перезагрузка системы, в переменную, на которую указывает параметр pnRebootRequired возвращается значение, отличное от нуля.

Перед инсталляцией драйверов рекомендуется проверить их присутствие в системе при помощи функции GrdDrvIsInstalled, а также, если обнаружены установленные драйверы, убедиться в том, что устанавливаемая версия свежее установленной при помощи функции GrdDrvGetVer sion